## **18. Схема заміщення, рівняння напруг і намагнічуючих сил основної електричної машини (ОЕМ) АСМ. Векторні діаграми ОЕМ в режимі генератора (АГ). Визначити параметрів вторинного контуру АГ.**

На рис.1 показана схема заміщення ОЕМ, де: r<sub>1</sub>, r<sub>2</sub>, x<sub>1</sub>, x<sub>2</sub> – активні опори та опори розсіювання обмоток;  $U_{1C}$ ,  $U_{2C}$  – напруги первинної та вторинної мереж;  $I_1$ ,  $I_2$  – струми статора та ротора; E<sub> $\delta$ </sub> – результуюча ЕРС повітряного проміжку; x<sub>m</sub>, I<sub> $\delta$ </sub> – опір та струм намагнічуючого контуру. Параметри ротора приведені до статора.

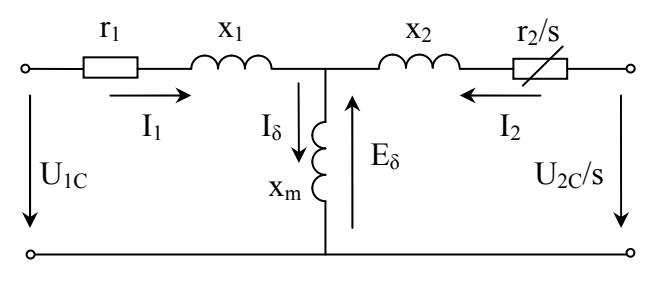

Рівняння напруг та намагнічуючих сил:

$$
\begin{cases}\nU_{1C} + E_{\delta} - jI_1 x_1 - I_1 r_1 = 0 \\
\underline{U_{2C}}_{S} + E_{\delta} - jI_2 x_2 - I_2 \frac{r_2}{s} = 0 \\
I_1 + I_2 = I_{\delta}\n\end{cases}
$$
\n(1)

Рис.1 – Схема заміщення ОЕМ

Відомі величини  $r_1$ ,  $x_1$ ,  $r_2$ ,  $x_2$  та крива намагнічування машини. Задані параметри АГ:  $U_{1C} = U_{1CN}$ ,  $I_1 = I_{1N}$ ,  $cos\varphi_1 = cos\varphi_{1N}$ . Реактивна потужність видається в мережу. Визначаємо величини U<sub>2C</sub>, I<sub>2</sub> та cosф<sub>2</sub>.

**1)** Із першого рівняння системи (1) знаходимо

$$
E_{\delta} = -U_{1C} + I_1 r_1 + jI_1 x_1 = U_1 + I_1 r_1 + jI_1 x_1.
$$
 (2)

**2)** Визначаємо: струм  $I_{\delta}$  (по кривій намагнічування); опір  $x_m = |E_{\delta}/I_{\delta}|$ ; тангенс кута між вектором ЕРС  $E_f$  та вектором струму  $I_1$ 

$$
\text{tn}\psi = (x_m + x_1 + x_n)/(r_1 + r_n),
$$
  
= 7 : cos $\omega$ ,  $x = 7$  : sin $\omega$ ,  $z = I_{1/2}/I$ .

де  $r_n = z_n$ ·  $\cos\varphi_1$ ,  $x_n = z_n$ ·  $\sin\varphi_1$ ,  $z_n = U_{1}C/I_1$ .

**3)** Побудова векторної діаграми АГ при s = 1 (рис. 2,а).

Проводимо ортогональні вісі «d» та «q». Під кутом  $\psi$  проводимо вектор струму  $I_1$ . Вектор  $U_1$  випереджає вектор  $I_1$  на кут  $\varphi_1$ . Відповідно (2) знаходимо вектор  $E_{\delta}$ . Вектор  $I_{\delta}$  випереджає вектор  $E_8$  на кут  $\pi/2$ .

Із третього рівняння системи (1)

$$
I_2 = I_\delta - I_1. \tag{3}
$$

Із другого рівняння системи (1) знаходимо напругу вторинної мережі при s = 1

$$
U_{2C} = -(E_{\delta} - jI_2 x_2) + I_2 r_2 = I_2 r_2 - E_{2P},
$$
\n(4)

де результуюча ЕРС ротора

$$
E_{2P} = E_{\delta} - jI_2 x_2.
$$
 (5)

Вектор ЕРС  $E_f$ , який наводиться намагнічующою силою обмотки ротора,

$$
E_f = E_{\delta} + jI_m x_m \tag{6}
$$

**4)** Побудова векторної діаграми АГ при  $s \ne 1$  (рис. 2,6).

Із другого рівняння системи (1) з врахуванням (5) знаходимо

$$
U_{2C} = -(E_{\delta} - jI_2 x_2) \cdot s + I_2 r_2 = I_2 r_2 - E_{2P} \cdot s.
$$
 (7)

На рис. 2,6 показаний фрагмент векторної діаграми. Кінець вектора напруги  $U_{2C}$  переміщається по лінії напруги AF, яка проведена через кінець вектора «I<sub>2</sub>·r<sub>2</sub>» (точка В) паралельно вектору  $E_{2P}$  (рис. 2,a).

В позначеннях величин напруг, струмів, потужностей, ковзань для окремо взятої точки на лінії А $\rm F$  доданий нижній індекс з назвою заданої точки. В точці В  $\rm s_B\!=\!0,\ U_{2B}$  =  $\rm I_2$  г<sub>2</sub>. Вели-

чина ковзання s пропорційна довжині відрізка від точки на лінії AF до точки В.

Величина U2<sup>С</sup> пропорційна довжині відрізка від точки на лінії AF до точки 0.

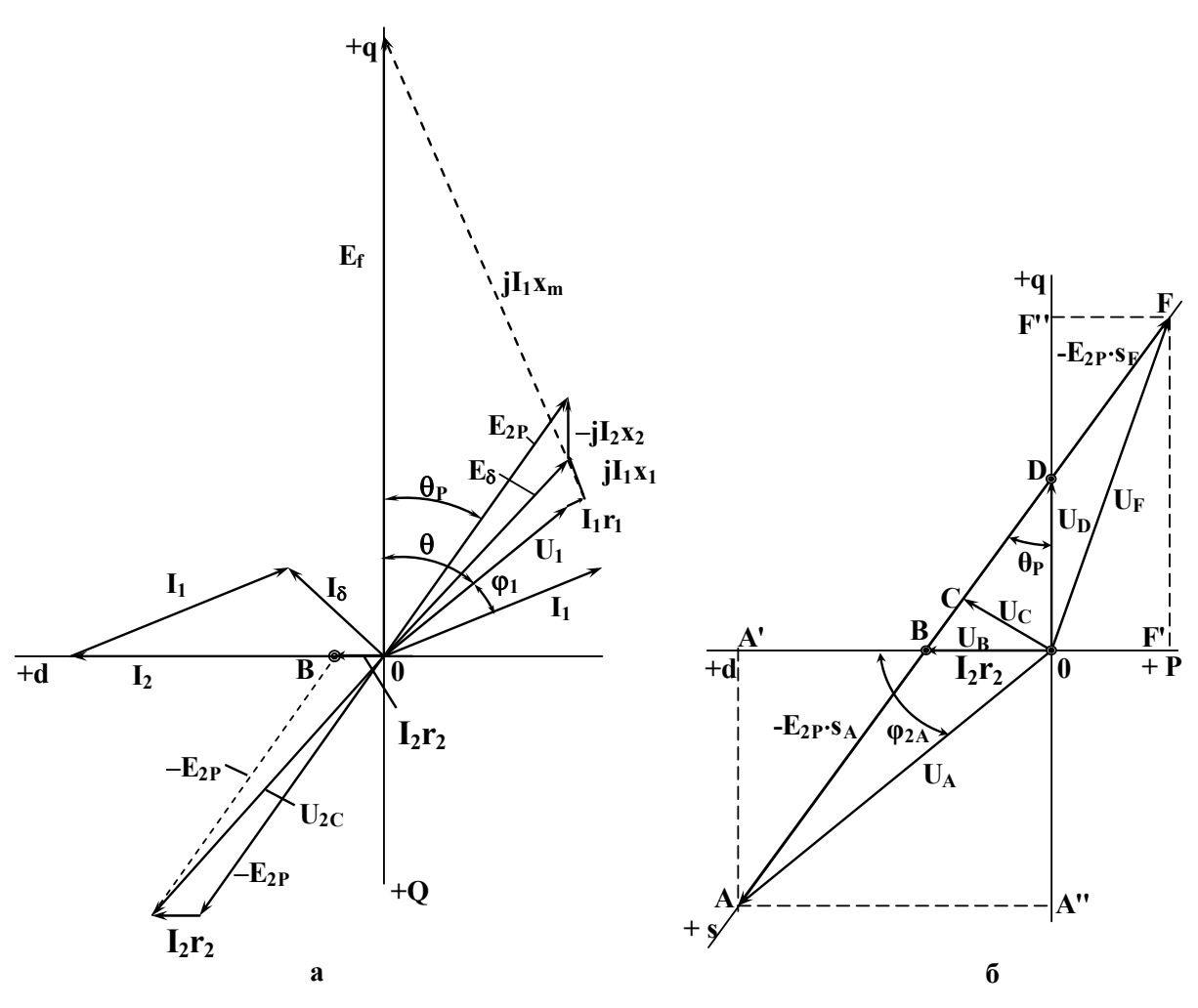

Рис. 2 – Векторні діаграми напруг і струмів АГ